## Návod – LED stolní dotyková lampička

## Použití

- 1. Nastavte si u lampičky požadovaný úhel
- 2. Poté připojte k přiloženému USB kabelu a lampičku před prvním použitím nabijte
- 3. Nastavte spínač na zadní straně stolní lampičky do polohy ON, čímž lampičku zapnete.

4. Dotkněte se senzoru na těle lampy pro zapnutí svícení, poté dalším stisknutím přepínače upravte jas, dalším stisknutím lampičku vypnete.

## Úprava jasu

- 1.Dotyk = zapnutý na nejnižší jas 2.Dotyk = zapnutý na střední jas
- 3.Dotyk = zapnutý na nejvyšší jas

4.Dotyk = vypnuto

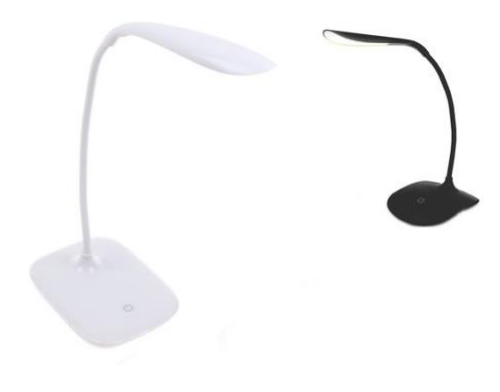